#### **Filters**

#### Introduction to Photoshop

## **Lecture outline**

- Filters
	- There's a lot of them
	- $-$  Filter gallery
	- Third party plug-ins
	- My commonly used filters
	- Seldom used filter tool

### **References**

• Scott Kelby, How Do I Do That..., Chpt 11

## Filters: There's a lot of them

- Filter affects the pixels of an image layer
- Grouped into categories
- Filter Gallery: can see what certain filters will do
- Destructive edits! Always work on copy of layer.

Filter last used

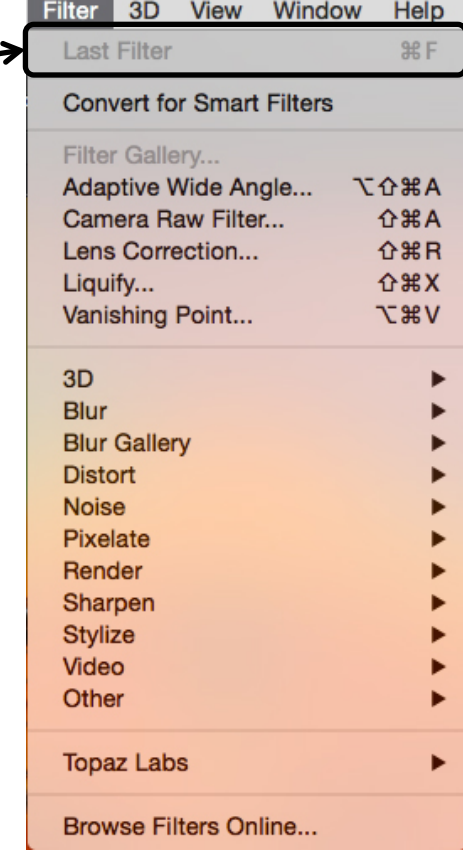

## **Filter gallery**

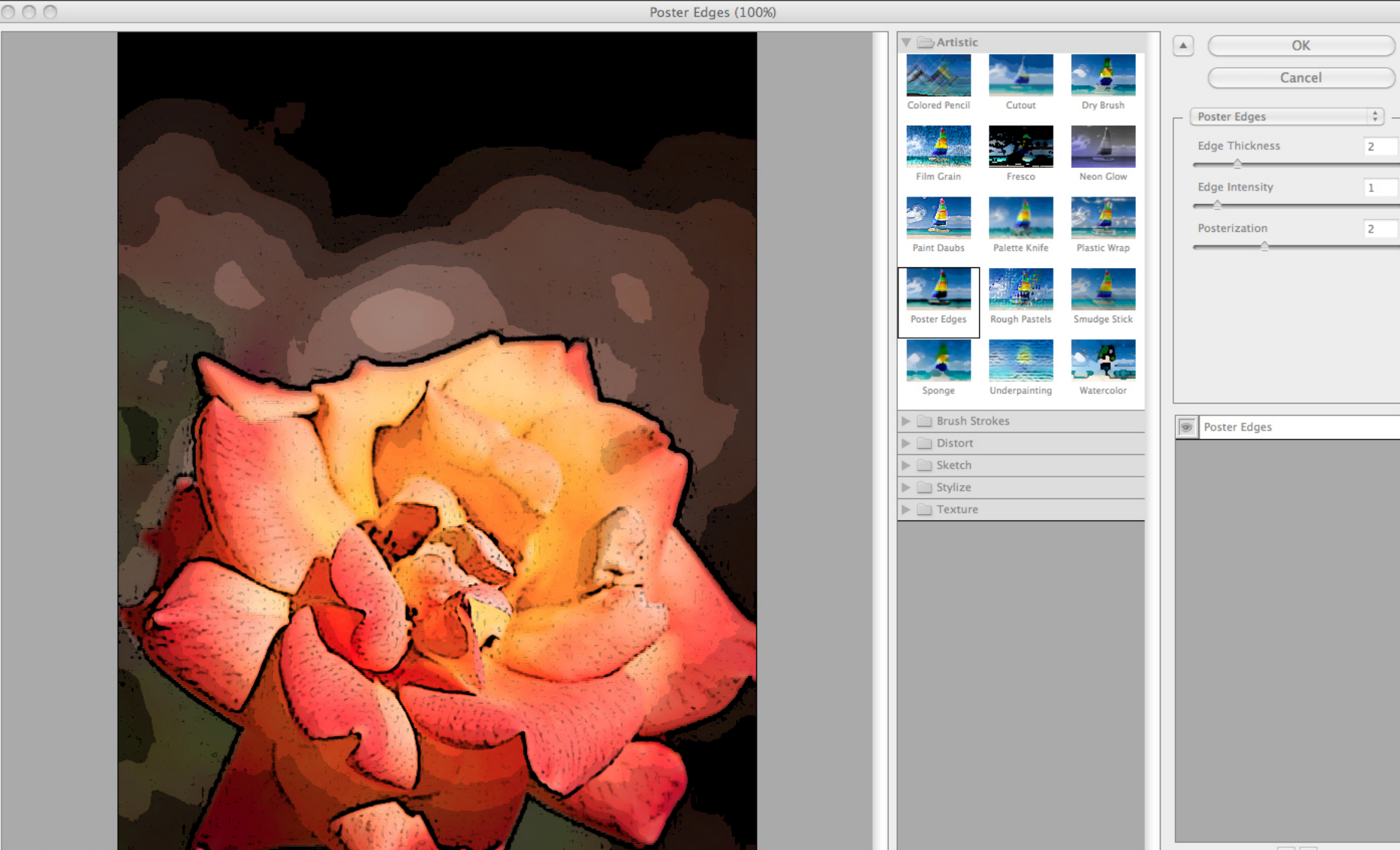

# **Third party plug-ins**

plug-ins 

- Companies other than Adobe make filters for Photoshop; they are listed under the standard Photoshop filter set
- Some of these filters replicate combined effect of multiple PS filters into one filter

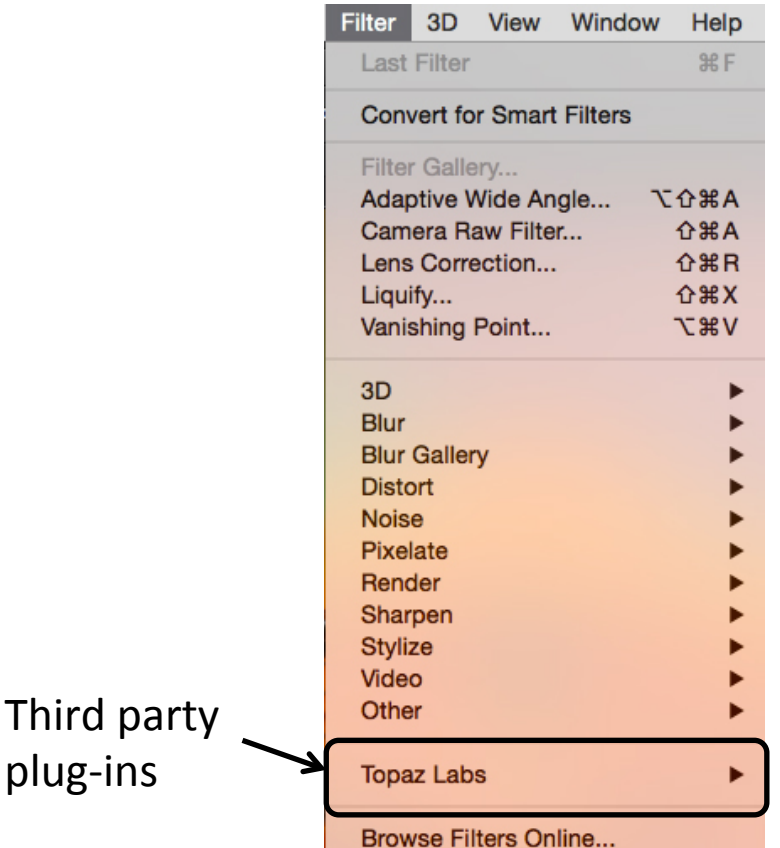

# **Third party plug-ins**

plug-ins 

• You use third party filters because they can save you time

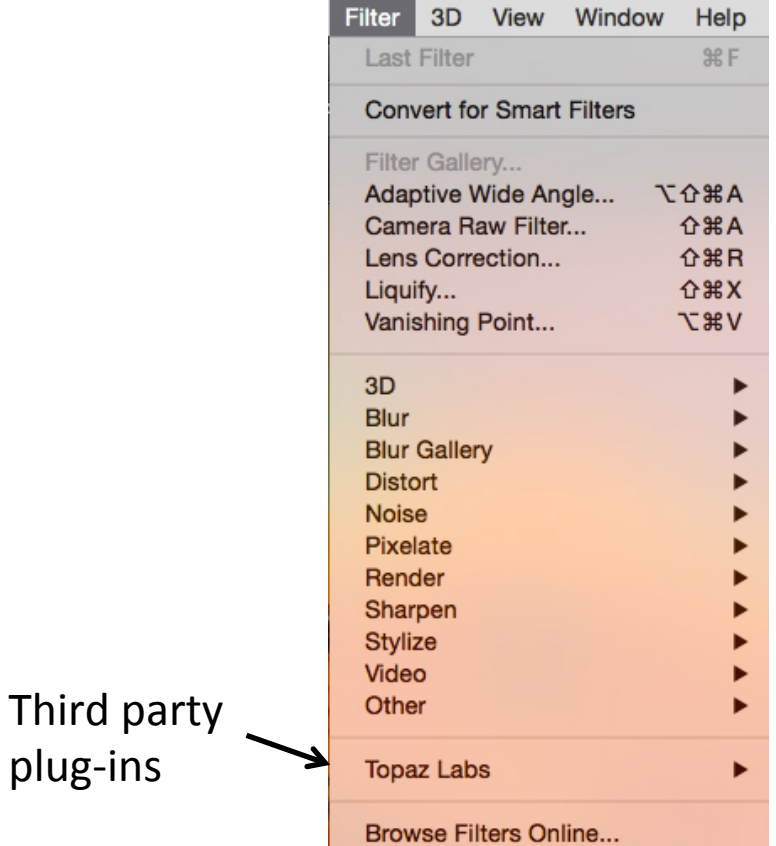

# **My Commonly use filters**

- These are the filters that I typically use (YMMV)
	- Blur: Gaussian, Motion, Radial
	- Distort: Dispalce
	- Noise: Add Noise
	- Render: Clouds, Difference Clouds, Fibers, Lens Flare
	- Sharpen: Unsharp Mask, Smart Sharpen
	- Other: High Pass
	- $-$  Third party:
		- Topaz Labs: Adjust, Detail, Simplify
		- Nik Software: Color Efex Pro, Silver Efex Pro

## **Seldom used filter tool**

- Fade command
	- $-$  Menu: Edit  $\rightarrow$  Fade...
	- Keyboard: Shift +  $Cmnd/Ctrl + f$
	- $-$  Fades the effect of the filter you just used
	- $-$  Have to use it immediately after you use the filter

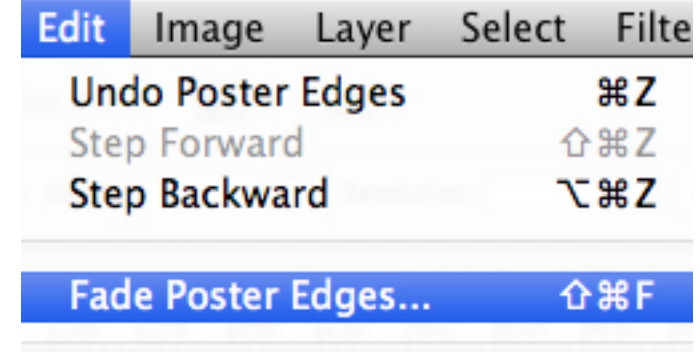

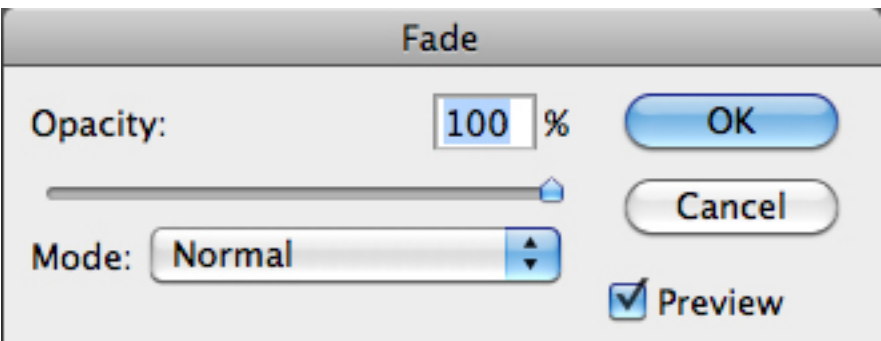